# **Como jogar Aviator na Betano: Todos os Segredos Desvendados! Jogue jogos ao vivo na bet365**

**Autor: symphonyinn.com Palavras-chave: Como jogar Aviator na Betano: Todos os Segredos Desvendados!**

# **Como jogar Aviator na Betano: Todos os Segredos Desvendados!**

O jogo Aviator na Betano tem atraído a atenção de muitos entusiastas de jogos de azar online. Neste artigo, vamos revelar tudo o que você precisa saber para jogar Aviator com mais eficácia na Betano!

## **Como iniciar no jogo Aviator na Betano**

Para iniciar no jogo Aviator na Betano, basta realizar um cadastro no site, fazer um depósito e começar a jogar. Além disso, é recomendável utilizar um código promocional ao se cadastrar para disponibilizar bônus de boas-vindas.

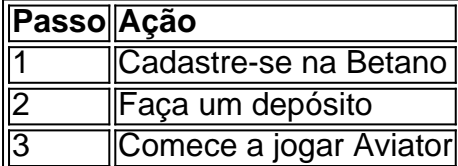

# **Entenda como funciona a mecânica do jogo Aviator na Betano**

No jogo Aviator, é necessário fazer aposta antes de cada decolagem, com um avião decolando e aumentando o multiplicador de aposta à medida que sobe. Para obter os melhores resultados, é vital decidir quando retirar suas ganâncias antes da desaparecência do avião.

### **A melhor hora e as melhores dicas para jogar Aviator na Betano**

Estudos indicam que jogar durante as primeiras horas da manhã pode trazer melhores resultados por conta da menor concorrência. Das dicas para jogar Aviator, é possível citar a prática, conhecimento do jogo e ainda a capacidade de gerenciar seus impulsos financeiros como fatoreschave.

### **Estratégias para jogar Aviator na Betano e maximizar seus ganhos**

Existem diferentes estratégias que podem ser utilizadas para maximizar seus ganhos no jogo Aviator na Betano. Duas dessas estratégias incluem a estratégia "Cassino Superamento" e a estratégia "Martingale Invertida". Ambas tem como objetivo otimizar suas possibilidades de vencer.

### **Resumindo, como jogar Aviator na Betano**

Para jogar Aviator na Betano com sucesso, basta seguir alguns passos simples:

- Cadastre-se na Betano
- Faca seu primeiro depósito
- Aplique as dicas e estratégias que aprendeu neste artigo

### **Perguntas frequentes e respostas sobre como jogar Aviator na Betano**

#### **P: Posso jogar Aviator na Betano no meu Celular?**

R: Sim, é possível jogar Aviator na Betano no seu dispositivo mobile.

#### **Q: Existem bônus de boas-vindas ao se cadastrar na Betano?**

# **Partilha de casos**

#### **Sou o Aviator Betano, o jogo de cassino online do momento!**

#### **Introdução**

Eu sou Bruno, um jogador apaixonado por cassinos online. Há alguns meses, descobri o Aviator Betano e fiquei fascinado pelo seu conceito inovador e potencial de ganhos. Aqui está minha história de sucesso com este jogo emocionante.

#### **Contexto**

Eu sempre fui um ávido jogador de caça-níqueis e roleta, mas estava procurando algo novo e emocionante. Foi quando me deparei com o Aviator Betano. O conceito do jogo é simples, mas altamente envolvente: você aposta em Como jogar Aviator na Betano: Todos os Segredos Desvendados! um avião que decola e, à medida que ele sobe, o multiplicador de apostas aumenta. O objetivo é sacar seus ganhos antes que o avião desapareça.

#### **Descrição do Caso**

Com um depósito inicial de R\$ 100, comecei a jogar Aviator Betano. Inicialmente, perdi algumas apostas, mas rapidamente aprendi a controlar meus impulsos e a sacar meus ganhos no momento certo. A chave para o sucesso é encontrar um equilíbrio entre risco e recompensa.

#### **Passos da Implementação**

Aqui estão os passos que segui para ter sucesso no Aviator Betano:

- 1. Defina um orçamento e cumpra-o: Nunca aposte mais do que você pode perder.
- 2. Comece com apostas pequenas: Comece com apostas baixas até se familiarizar com o jogo.

3. Use a opção de saque automático: A Betano oferece uma opção de saque automático que permite sacar seus ganhos em Como jogar Aviator na Betano: Todos os Segredos Desvendados! um multiplicador específico.

4. Aprenda com seus erros: Analise suas apostas anteriores para identificar padrões e melhorar sua Como jogar Aviator na Betano: Todos os Segredos Desvendados! estratégia.

5. Faça pausas: É importante fazer pausas frequentes para manter o foco e evitar perdas desnecessárias.

#### **Resultados e Conquistas**

Depois de alguns meses jogando Aviator Betano, consegui aumentar significativamente meus

ganhos. Retirei mais de R\$ 5.000 e ainda estou ganhando consistentemente. Estou muito feliz com meus resultados e agradeço ao Aviator Betano por me proporcionar esta oportunidade.

#### **Recomendações e Cuidados**

- Recomendo fortemente o Aviator Betano para jogadores que procuram um jogo de cassino online emocionante e potencialmente lucrativo.
- Lembre-se de jogar com responsabilidade e nunca arriscar mais do que você pode perder.
- Estude o jogo e desenvolva uma estratégia antes de começar a apostar.

#### **Conclusão**

O Aviator Betano é um jogo de cassino online inovador e envolvente que oferece aos jogadores a chance de ganhar muito dinheiro. Seguindo as dicas acima e jogando com responsabilidade, você também pode ter sucesso neste jogo emocionante.

# **Expanda pontos de conhecimento**

#### **O que é o jogo Aviator?**

Nos jogos Aviator, os jogadores fazem suas apostas em Como jogar Aviator na Betano: Todos os Segredos Desvendados! um cassino antes de cada decolagem. Um avio decola e, à medida que sobe, o multiplicador das apostas aumenta. Os jogadores devem decidir quando retirar seus ganhos antes que o avio desapareça. Caso contrário, eles perdem suas apostas.

# **comentário do comentarista**

no site Betano. Além disso, é recomendável utilizar um código promocional ao se cadastrar para disponibilizar bônus de boas-vindas.

### Como jogar Aviator na Betano: Iniciando no Jogo

Para iniciar no jogo Aviator na Betano, siga as etapas abaixo:

- 1. Cadastre-se na Betano
- 2. Faça um depósito
- 3. Comece a jogar Aviator
- ### Entenda a Mecânica do Jogo Aviator na Betano

No jogo Aviator, é necessário fazer aposta antes de cada decolagem, com um avião decolando e aumentando o multiplicador de aposta à medida que sobe. Para obter os melhores resultados, é vital decidir quando retirar suas ganâncias antes da desaparecência do avião.

### Melhores Dicas para Jogar Aviator na Betano

- Jogue nas primeiras horas da manhã para aproveitar a menor concorrência.

- Pratique, tenha conhecimento do jogo e gerencie seus impulsos financeiros para alcançar melhores resultados.

### Estratégias para Jogar Aviator na Betano

Diferentes estratégias podem ser utilizadas para maximizar seus ganhos no jogo Aviator na Betano, como as estratégias "Cassino Superamento" e "Martingale Invertida". Ambas buscam otimizar suas possibilidades de vencer.

### Resumo: Como jogar Aviator na Betano

- 1. Cadastre-se na Betano
- 2. Faça seu primeiro depósito
- 3. Aplique as dicas e estratégias aprendidas

### Perguntas frequentes

#### **P: Posso jogar Aviator na Betano no meu celular?**

R: Sim, é possível jogar Aviator na Betano no seu celular.

#### **P: Existem bônus de boas-vindas ao se cadastrar na Betano?**

R: Sim, estão disponíveis bônus de boas-vindas para jogadores novos ao se cadastrar na Betano.

#### **Informações do documento:**

Autor: symphonyinn.com Assunto: Como jogar Aviator na Betano: Todos os Segredos Desvendados! Palavras-chave: **Como jogar Aviator na Betano: Todos os Segredos Desvendados! Jogue jogos ao vivo na bet365** Data de lançamento de: 2024-08-09

#### **Referências Bibliográficas:**

- 1. [european roulette betano](/european-roulette-betano-2024-08-09-id-26048.pdf)
- 2. [poker clandestino](/post/poker-clandestino-2024-08-09-id-39184.pdf)
- 3. <u>[slots divertidos](/slots-divertidos-2024-08-09-id-45400.htm)</u>
- 4. <u>[baixar sportingbet io](https://www.dimen.com.br/aid-category-news/pt-br/baixar-sporting-bet--io-2024-08-09-id-7641.shtml)</u>